## **Technique. Roulements. DC binaires & ternaires**

Exs 6 & 7 et 13 & 14 à refaire en inversant les doigtés.

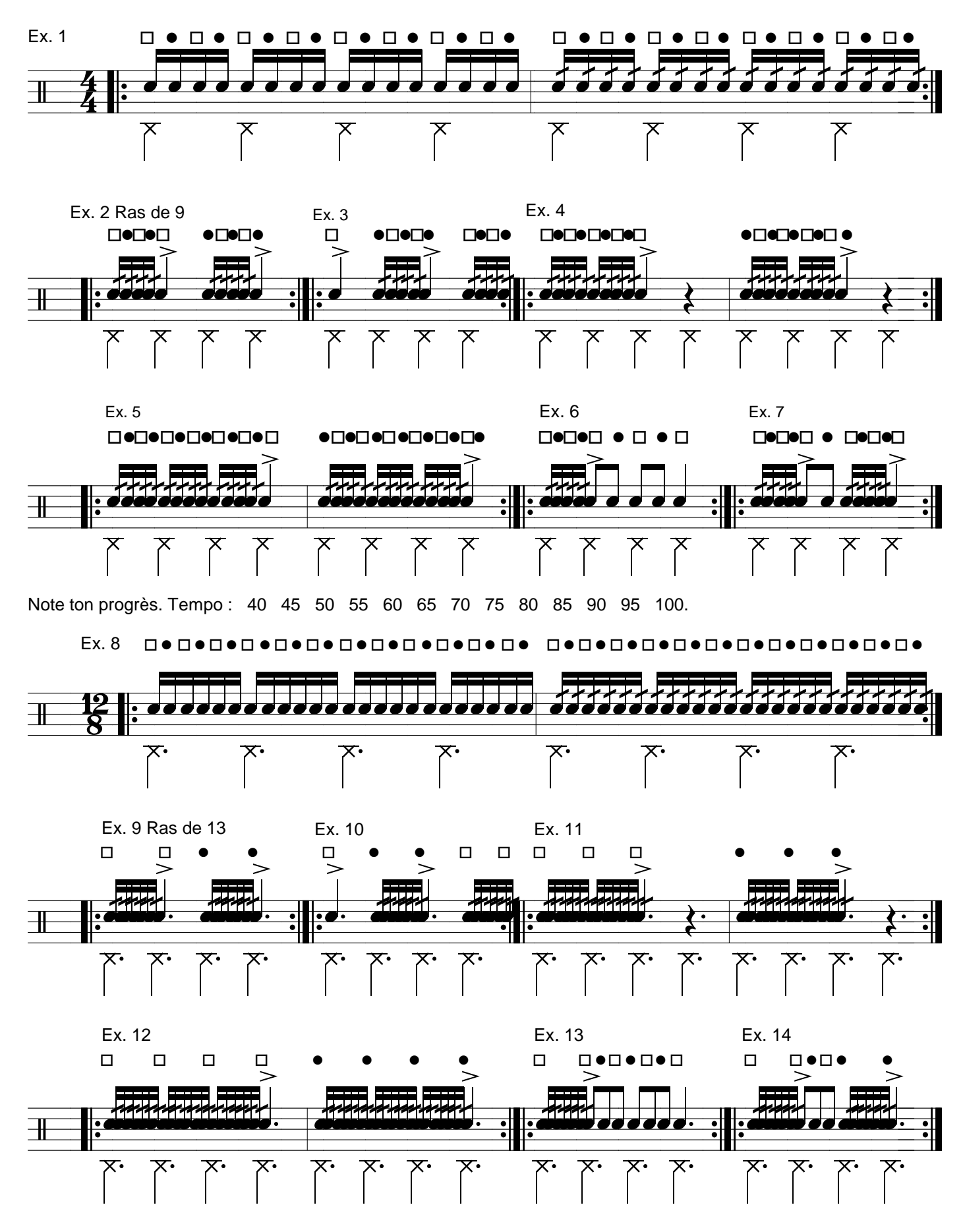

Niveau 2. Page 10. Rufus O'Callaghan. 01 01 2011. http://www.rufusdrums.com